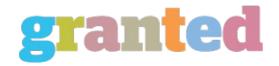

## ARE YOU STILL NOT BACKING UP YOUR DATA?

Planning for a worst-case scenario isn't alarmist. It's common sense. By putting together a data back-up plan you can avoid a business catastrophe!

You should know this by now: Computers can and do fail. And nasty viruses can take down your system by creeping through your antivirus software

and firewall.

The problem is that you usually get no warning before it's too late.

This has happened to many. In extreme cases, it has put companies out of business. And the worst part is this: It's completely avoidable. By backing

up your data, you can retrieve all or most of what you lose.

Yes, there is a hassle involved. But you owe it to yourself — and your business — to take stock of your backup plan (or lack thereof) by reviewing

these tips.

## Most Important: Back up Your Customer Databases and Payroll Records

What's the heart and soul of your company? People have different opinions, but certainly your customer or client database has to rank high. Inside one or two data files are all the nitty-gritty details including what they buy, when they buy, how they pay and so forth. Contact lists also are

databases, and you might have yours combined with your customer list.

So, where would you be if you lost your database? How would you feel if you attempted to open your database and it wasn't there? Not good, I'll bet.

So you should be backing up.

Also mission-critical for backups are your employee payroll records. You don't want to lose the information that you have to report to the tax

department. Your employees don't want problems with them either. And they certainly don't want to be paid late.

Protect Your Registry Settings

You should be backing up all of your data. But if you don't, a third item you should have high on your priority list for regular backups is

your Windows Registry. This is the huge database that tells your computer how to run. Without it, you have an expensive paperweight. Most backup programs allow you to back up the Registry automatically. If not, you can easily do it manually. Here's how:

· Click Start > Run.

- In the box, enter "regedit" (without the quotes). Click OK.
- In the Registry, click File > Export (or Registry > Export Registry File in Windows 98). Navigate to your backup medium. It will probably be drive

E:.

• Name the file and click Save.

You don't need to back up Windows or your applications, such as Microsoft Word. If the worst happens, you can always re-install them. But

information you create must be protected.

Store Your Backups Off-Site

To really be safe, the backup medium (tape, CD or DVD, etc.) should be removed from your site. If you are backing up to tape, for instance, and you

leave the tape cartridge in the machine, you'll be protected if the hard drive fails. But if the equipment is stolen, or the office burns to the ground, the

backup will be lost.

The safest procedure is to use a different tape or disk each day. Keep all but the current day's backups off-site — at your home, perhaps.

Forget About Doing Backups with Floppies

The earliest backup medium was the floppy. These are no longer practical. They hold hardly any data, so a large collection would be needed for a

backup. You would have to sit at the computer for hours, swapping the floppies in and out. Don't even think about it.

Tape has been the medium of choice for a number of years. Tapes are relatively slow, but the process can be automated. You can schedule the

backup for when you're sleeping.

Tape drives and the tapes to go with them are relatively expensive, too. And the software can be difficult. Tape is a great backup medium, once you

understand it. It has its drawbacks in terms of the time and work involved. But once you get a system running, it can go smoothly. Here are some other options:

• Back up to a burner — a CD or DVD drive. Neither holds nearly as much data as a tape. If you decide to go this route, be sure your software allows

 $automated\ backups.\ A\ CD\ or\ DVD\ will\ work\ well\ if\ your\ data\ is\ not\ voluminous.\ CDs\ will\ hold\ up\ to\ 700\ MB;\ most\ DVDs\ will\ hold\ 4.7\ GB.$ 

• Use a Zip or Jaz drive. These are made by Iomega. Zips hold 250 MB of data; Jaz holds 2 GB.

• Use an external hard drive. These hold a vast amount of data. They attach to the computer via high-speed connections such as USB 2.0 or FireWire.

Hard drives are fast, so the backup wouldn't take much time. But an external hard drive is relatively bulky, so you would get tired of taking it home. Another Option to Consider: Backing up on an Internal Hard Drive

You could use a second internal hard drive, although that would mean leaving the backup in the office. Windows automatically accommodates multiple

hard drives. You could simply copy your data from the master hard drive to the second one, known as a slave.

If having two hard drives appeals to you, consider a RAID system. RAID stands for Redundant Array of Inexpensive Disks. These systems can be

complicated but a two-disk system is simple; you set it up as a mirror.

When you save something, it automatically saves to both drives. The second drive looks just like the first. So if one fails, you have a perfect copy. And

RAID will automatically switch you over to the working drive.

Some motherboards have RAID capability built in. If yours doesn't, a RAID card can be added to the computer.

However, a RAID system would leave your backup inside the computer. That leaves you vulnerable to fire or theft.

Need More Security? Consider an Online Backup Service

If you're especially concerned about safety, you might want to consider an Internet backup. There are many firms on the web that will store your data

for you, for a monthly fee. You can run the backup automatically.

Don't consider this route unless you have a high-speed internet connection. Backups by dial-up modem could tie up your phone lines for hours at a

time.

Also, Microsoft SharePoint offers the ability to store copies of your most-vital business documents in a secure area that you can access through the

Internet, SharePoint is available as part of Windows Server 2003.

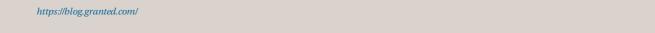